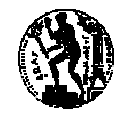

ΕΘΝΙΚΟ ΜΕΤΣΟΒΙΟ ΠΟΛΥΤΕΧΝΕΙΟ ΣΧΟΛΗ ΑΓΡΟΝΟΜΩΝ ΤΟΠΟΓΡΑΦΩΝ ΜΗΧΑΝΙΚΩΝ Μάθηµα: Προγραµµατιστικές τεχνικές **2005 - 2006**

# **ΑΣΚΗΣΕΙΣ ΓΙΑ ΜΕΛΕΤΗ ΚΑΙ ΕΚΠΟΝΗΣΗ ΣΤΟ ΕΡΓΑΣΤΗΡΙΟ**

## **ΑΣΚΗΣΗ 1**

(Προαιρετική επίδειξη στους υπεύθυνους των εργαστηρίων µέχρι και την Πέµπτη 9.3.2006)

Προκειµένου να εκτελεστούν έργα τοπογραφικής αποτύπωσης, δύο οµάδες που λειτουργούν ανεξάρτητα λαµβάνουν µετρήσεις όδευσης περιοχών που ορίζονται από Ν σημεία Τ<sub>0</sub> έως Τ<sub>Ν-1</sub>. Το σημείο αρχής λήψης των µετρήσεων (Τ0) είναι το ίδιο και για τις δύο οµάδες και έχει συντεταγμένες Τ<sub>0</sub> (x<sub>0</sub>, y<sub>0</sub>). Από κάθε ομάδα λαμβάνονται Ν ζεύγη µετρήσεων (si, φi) όπου: si η απόσταση προς το επόµενο σηµείο, φ<sup>i</sup> είναι η γωνία θλάσης σε βαθµούς, i=0..N-1, και Ν είναι το πλήθος των σηµείων που ορίζουν την περιοχή, όπως στο σχήµα.

Μετά την ολοκλήρωση των µετρήσεων οι τιµές που µετρήθηκαν από κάθε οµάδα καταχωρούνται σε Η/Υ µε χρήση προγράµµατος C++ προκειµένου να κανονικοποιηθούν και να γίνει ο υπολογισµός των συντεταγµένων. Οι αρχικές µετρήσεις κανονικοποιούνται ως ακολούθως:

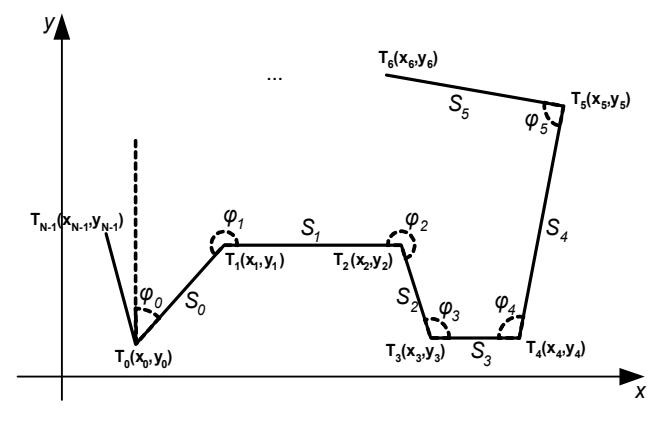

- Αν οι δύο µετρήσεις του ίδιου µήκους διαφέρουν µεταξύ τους µέχρι 1% λαµβάνεται ως σωστή η µικρότερη από αυτές. Αν διαφέρουν περισσότερο, λαµβάνεται ο µέσος όρος τους.
- Για τις µετρήσεις της ίδιας γωνίας που διαφέρουν µεταξύ τους, λαµβάνεται πάντα ο µέσος όρος.

Μετά από την κανονικοποίηση των αρχικών µετρήσεων, προκύπτει ένα νέο σύνολο µετρήσεων που αποτελείται από Ν ζεύγη τιµών (Si, Φi), που έχουν υπολογιστεί µε τον παραπάνω τρόπο. Οι τιµές αυτές χρησιµοποιούνται στον υπολογισµό της όδευσης, δηλαδή των συντεταγµένων των σηµείων Τ1(x1, y1), Τ2(x2, y2), ..., ΤΝ-1(xN-1, yN-1). Υπενθυµίζεται ότι ο υπολογισµός αυτός γίνεται σύµφωνα µε τους τύπους:

$$
a_{i} = a_{i-1} + \varphi_{i} - \pi, \quad a_{0} = \varphi_{0}
$$
  
\n
$$
x_{i} = x_{i-1} + s_{i-1} \cdot \sin(a_{i-1}) \qquad i = 1..N-1
$$
  
\n
$$
y_{i} = y_{i-1} + s_{i-1} \cdot \cos(a_{i-1})
$$

- 1. Να καθορίσετε τα δεδοµένα εισόδου και εξόδου του προβλήµατος
- 2. Να καταστρώσετε έναν αλγόριθµο για την επίλυση του προβλήµατος
- 3. Να κατασκευάσετε το αντίστοιχο πρόγραµµα σε C++, χρησιµοποιώντας συναρτήσεις
	- ¾ για να διαβάσετε τα δεδοµένα εισόδου
	- ¾ για να µετατρέψετε βαθµούς σε ακτίνια
	- ¾ για να υπολογίσετε τις κανονικοποιηµένες µετρήσεις
	- ¾ για να κάνετε τους υπολογισµούς της όδευσης
	- ¾ για να εκτυπώσετε τα αποτελέσµατα

#### **ΑΣΚΗΣΗ 2. Συνάρτηση για τον υπολογισµό µήκους ευθύγραµµου τµήµατος** (Μελέτη µέχρι την Πέµπτη 16.3.2006)

Να κατασκευάσετε τη συνάρτηση **LineLen(float x1, float y1, float x2, float y2)** η οποία θα δέχεται ως ορίσµατα τις καρτεσιανές συντεταγµένες δύο σηµείων Α(x1, y1) και Β(x2, y2), θα υπολογίζει το µήκος του ευθύγραµµου τµήµατος ΑΒ και θα το επιστρέφει (ως πραγµατικό αριθµό απλής ακρίβειας) στην καλούσα συνάρτηση. Ο υπολογισµός του µήκους να γίνεται µε χρήση του Πυθαγορείου θεωρήµατος, εκτός από την περίπτωση που το ευθύγραµµο τµήµα ΑΒ είναι παράλληλο µε έναν από τους καρτεσιανούς άξονες, οπότε ο υπολογισµός του µήκους να γίνεται µε µια απλή αφαίρεση.

Να επιδείξετε τη χρήση της **LineLen** καλώντας την από ένα κύριο πρόγραµµα το οποίο διαβάζει από το πληκτρολόγιο τις συντεταγµένες δύο σηµείων, καλεί τη συνάρτηση **LineLen** µε αυτές ως παραµέτρους και τυπώνει το αποτέλεσµα που επιστρέφει η συνάρτηση. Η διαδικασία "ανάγνωση συντεταγµένων - κλήση συνάρτησης - εκτύπωση µήκους" να επαναλαµβάνεται µέχρις ότου δοθούν σηµεία που ταυτίζονται.

#### **ΑΣΚΗΣΗ 3. Συνάρτηση για την περιστροφή ευθύγραµµου τµήµατος κατά γωνία a** (Μελέτη µέχρι την Πέµπτη 16.3.2006)

∆ίνεται ευθύγραµµο τµήµα ΑΒ, παράλληλο στον άξονα yy' µε συντεταγμένες Α(x<sub>0</sub>, y<sub>0</sub>) και Β(x<sub>1</sub>, y<sub>1</sub>), όπου x<sub>0</sub>=x<sub>1</sub> (όπως στο σχήμα). Κατασκευάστε τη συνάρτηση **rotateAB** σε C++, η οποία υπολογίζει τις καρτεσιανές συντεταγμένες του άκρου Β'(x<sub>2</sub>, y<sub>2</sub>) του ευθύγραμμου τµήµατος ΑΒ όταν αυτό υποστεί δεξιόστροφη περιστροφή κατά γωνία a (εκπεφρασµένη σε ακτίνια) όπως στο σχήµα.

Η συνάρτηση θα δέχεται ως παραµέτρους τις τιµές **x0, y0, y1** και **a** (σε µονάδες µέτρησης µήκους και ακτίνια) και θα µεταβάλλει τις τιµές των κατ΄ αναφορά παραµέτρων **x2** και **y2**.

∆ηλαδη, η επικεφαλίδα ορισµού της είναι η ακόλουθη:

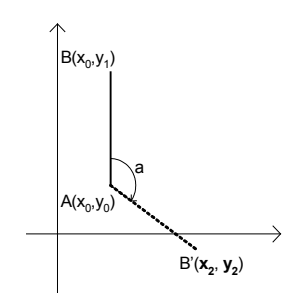

**void rotateAB(float x0, float y0, float y1, float angle, float& x2, float& y2)**

Μπορείτε να χρησιµοποιήσετε τους τύπους:

 $x_2 = x_0 + s \cdot \sin(a)$ ,  $y_2 = y_0 + s \cdot \cos(a)$  όπου *s* είναι το μήκος του ΑΒ το οποίο να υπολογίζεται με κλήση της συνάρτησης **LineLen(x0, y0, x0, y1)**. Οι τριγωνοµετρικές συναρτήσεις *cos* και *sin* περιέχονται στη βιβλιοθήκη **cmath** της C++.

Να επιδείξετε τη χρήση της **rotateAB** καλώντας την από ένα κύριο πρόγραµµα το οποίο διαβάζει από το πληκτρολόγιο τις συντεταγμένες x<sub>0</sub>, y<sub>0</sub>, y<sub>1</sub> και τη γωνία a, και καλεί τη συνάρτηση rotateAB με παραμέτρους τις τιμές των x<sub>0</sub>, y<sub>0</sub>, y<sub>1</sub>, a, καθώς και τις (κατ' αναφορά) μεταβλητές x<sub>2</sub> και y<sub>2</sub>, και τυπώνει τις τιμές x<sub>2</sub> και y<sub>2</sub> που μεταβάλλει η συνάρτηση. Η διαδικασία "ανάγνωση δεδοµένων - κλήση συνάρτησης - εκτύπωση τιµών x2 και y2" να επαναλαµβάνεται µέχρις ότου δοθεί µηδενική γωνία περιστροφής a.

# **ΑΣΚΗΣΗ 4. Συνάρτηση για τον υπολογισµό εµβαδού τριγώνου µε τον τύπο του Ήρωνα**

(Μελέτη µέχρι την Πέµπτη 16.3.2006)

∆ίνονται οι συντεταγµένες των κορυφών τριγώνου ΑΒC, όπως στο διπλανό σχήµα. Να κατασκευάσετε τη συνάρτηση **tarea** η οποία θα δέχεται ως παραμέτρους τις τιμές των συντεταγμένων x<sub>1</sub>, y<sub>1</sub>, κλπ και θα επιστρέφει στην καλούσα συνάρτηση (ως πραγµατικό αριθµό απλής ακρίβειας) το εµβαδόν του τριγώνου ΑΒC, το οποίο θα υπολογίζει χρησιµοποιώντας τον τύπο του Ήρωνα:

$$
A = \sqrt{\tau \cdot (\tau - a) \cdot (\tau - b) \cdot (\tau - c)}, \quad \tau = \frac{a + b + c}{2}
$$

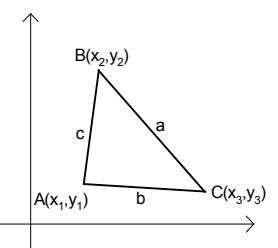

a, b και c είναι τα µήκη των πλευρών, τα οποία πρέπει να υπολογίσετε ως µήκη των ευθυγράµµων τµηµάτων BC, AC και AB αντίστοιχα, *καλώντας υποχρεωτικά* τη συνάρτηση **LineLen** που έχετε κατασκευάσει στην άσκηση 2.

Να επιδείξετε τη χρήση της **tarea** καλώντας την από ένα κύριο πρόγραµµα το οποίο διαβάζει από το πληκτρολόγιο τις συντεταγµένες x1, y1, x2, y2, x3, y3, καλεί τη συνάρτηση **tarea** µε αυτές ως παραµέτρους και τυπώνει το αποτέλεσµα που επιστρέφει η συνάρτηση. Η διαδικασία "ανάγνωση συντεταγµένων - κλήση συνάρτησης - εκτύπωση εµβαδού" θα πρέπει να επαναλαµβάνεται µέχρις ότου το εµβαδόν να είναι µηδέν.

# **ΑΣΚΗΣΗ 5. Συνάρτηση για τη µετατροπή βαθµών σε ακτίνια**

(Μελέτη µέχρι την Πέµπτη 16.3.2006)

Να κατασκευάσετε τη συνάρτηση **float grad\_to\_rads(float g)** η οποία µετατρέπει γωνίες εκπεφρασµένες σε βαθµούς (δίνονται ως όρισµα **g** της συνάρτησης), σε ακτίνια (αποτέλεσµα που επιστρέφει η συνάρτηση). Να επιδείξετε τη χρήση της καλώντας τη από ένα κύριο πρόγραµµα.

# **ΑΣΚΗΣΗ 6. Συνάρτηση για τη µετατροπή ακτινίων σε µοίρες**

(Μελέτη µέχρι την Πέµπτη 16.3.2006)

Να κατασκευάσετε τη συνάρτηση **void rads\_to\_deg(float rads, float& deg, float& min, float& sec)** η οποία µετατρέπει γωνίες εκπεφρασµένες σε ακτίνια (όρισµα **rads** της συνάρτησης), σε εξηκονταδικές µοίρες (ορίσµατα **deg, min, sec,** που µεταβάλει η συνάρτηση). Να επιδείξετε τη χρήση της καλώντας τη από ένα κύριο πρόγραµµα.

# **ΑΣΚΗΣΗ 7. Συνάρτηση ελέγχου θέσης σηµείου**

(Μελέτη µέχρι την Πέµπτη 16.3.2006)

Θεωρώντας ότι τα τεταρτηµόρια του καρτεσιανού επιπέδου αριθµώνται όπως στο διπλανό σχήµα, να κατασκευάσετε τη συνάρτηση **sector** η οποία δέχεται ως παραµέτρους τις συντεταγµένες x και y ενός σηµείου (πραγµατικοί αριθµοί) και επιστρέφει *έναν χαρακτήρα* ως εξής:

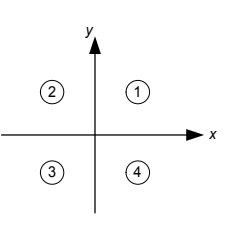

αν το σηµείο ανήκει στο τεταρτηµόριο 1 αν ανήκει στο 2ο τεταρτηµόριο αν ανήκει στο 3ο τεταρτηµόριο αν ανήκει στο 4ο τεταρτηµόριο

Χ (κεφαλαίο x) αν ανήκει στα θετικά του άξονα xx' x (πεζό x) αν ανήκει στα αρνητικά του άξονα xx' Y (κεφαλαίο y) αν ανήκει στα θετικά του άξονα yy' y (πεζό y) αν ανήκει στα αρνητικά του άξονα yy' 0 (µηδέν) αν πρόκειται για την αρχή των αξόνων

#### *ΥΠΟ∆ΕΙΞΕΙΣ ΑΣΚΗΣΕΩΝ 2-7*

*1. Για κάθε άσκηση καλό είναι να καταστρώσετε τον αλγόριθµο που θα ακολουθήσετε.* 

2. Καμία από τις συναρτήσεις που καλείστε να κατασκευάσετε δεν θα πρέπει να πραγματοποιεί είσοδο δεδομένων από το πληκτρολόγιο ή έξοδο προς την οθόνη. Είσοδος και έξοδος θα πρέπει να γίνεται μόνο από το κύριο πρόγραμμα που καλεί *τις συναρτήσεις.*

3. Τοποθετείστε όλες τις συναρτήσεις που κατασκευάσατε στο αρχείο "myfunctions.cpp" και κάντε το #include στα *αρχεία που περιέχουν τα κύρια προγράµµατα που τις χρησιµοποιούν.*

## **ΑΣΚΗΣΗ 8. Εµβέλεια µεταβλητών**

(Μελέτη µέχρι την Πέµπτη 16.3.2006)

Να τρέξετε το διπλανό πρόγραµµα µε το χέρι και να καταγράψετε τι περιµένετε να εκτυπώνει. Στη συνέχεια να το πληκτρολογήσετε και να το τρέξετε στον υπολογιστή. Αν παρατηρήσετε διαφορά µεταξύ της αναµενόµενης και της πραγµατικής εξόδου του προγράµµατος, να προσπαθήσετε να την εξηγήσετε. Μην κάνετε "ζαβολιές"! **#include <iostream> using namespace std; int a,b,c,d; void f(int a, int& b) { int c; b=a+b; a=d+3; c=a+1; cout<<a<<" "<<b<<" "<<c<<" "<<d<<endl; } int main() { a=4; b=3; c=2; d=1; cout<<a<<" "<<b<<" "<<c<<" "<<d<<endl; f(b,c); cout<<a<<" "<<b<<" "<<c<<" "<<d<<endl; f(a,d); cout<<a<<" "<<b<<" "<<c<<" "<<d<<endl; }**

## **ΑΣΚΗΣΕΙΣ 9-19. Ασκήσεις του βιβλίου**

(Μελέτη µέχρι την Πέµπτη 16.3.2006)

∆ιαβάστε τις παραγράφους 3.1-3.9 και ασχοληθείτε µε τις ακόλουθες ασκήσεις:

3.16, 3.17, 3.18, 3.20, 3.21, 3.22, 3.23, 3.26, 3.35, 3.41, και 3.53.

#### *ΥΠΟ∆ΕΙΞΗ ΑΣΚΗΣΕΩΝ 20-24*

*Για τις ασκήσεις που ακολουθούν θα χρειαστείτε το αρχείο myfunctions.cpp που αναφέρεται στην προηγούµενη* υπόδειξη. Το αρχείο θα χρησιμοποιείται με τη δήλωση #include "myfunctions.cpp" και θα πρέπει να περιέχει *τουλάχιστον τις παρακάτω συναρτήσεις:* 

**float LineLen(float x1, float y1, float x2, float y2)**: υπολογισµός µήκους

**float tarea(float x1, float y1, float x2, float y2, float x3, float y3)**: εµβαδό τριγώνου **float grad\_to\_rads(float g)**: βαθµοί σε ακτίνια

**void rads\_to\_deg(float rads, float& deg, float& min, float& sec)**: ακτίνια σε µοίρες

#### **ΑΣΚΗΣΗ 20. Εγγραφή τιµών σε αρχείο κειµένου**

(Μελέτη µέχρι την Πέµπτη 30.3.2006)

Κατασκευάστε τη συνάρτηση **savegrads()** η οποία διαβάζει από το πληκτρολόγιο µετρήσεις γωνιών σε βαθµούς και τις αποθηκεύει στο αρχείο "**grads.txt**". Σε κάθε γραµµή του αρχείου να γράφεται µόνο µία µέτρηση. Η ανάγνωση και η αποθήκευση των τιµών να επαναλαµβάνεται µέχρις ότου ο χρήστης δώσει την τιµή µηδέν η οποία να µην αποθηκεύεται στο αρχείο. Σε περίπτωση που η εγγραφή στο αρχείο είναι επιτυχής η συνάρτηση **savegrads()** πρέπει να επιστρέφει την τιµή 0, διαφορετικά να επιστρέφει την τιµή -1.

Ακολούθως, κατασκευάστε ένα κύριο πρόγραµµα που καλεί τη συνάρτηση **savegrads()** για να την χρησιµοποιήσετε. Ανοίξτε το αρχείο **measurements1.txt** για να επιβεβαιώσετε τη λειτουργία του προγράµµατός σας. Να χρησιµοποιήσετε τις συναρτήσεις της βιβλιοθήκης **fstream**.

## **ΑΣΚΗΣΗ 21. Ανάγνωση από αρχείο κειµένου**

(Μελέτη µέχρι την Πέµπτη 16.3.2006)

Κατασκευάστε τη συνάρτηση **processgrads()**, η οποία να ανοίγει το αρχείο grads.txt που κατασκευάσατε στην άσκηση 20, να διαβάζει τις µετρήσεις σε βαθµούς, να µετατρέπει κάθε µέτρηση σε ακτίνια και σε µοίρες, και να εµφανίζει στην οθόνη την τιµή σε βαθµούς, ακτίνια και µοίρες, µορφοποιηµένη όπως στο παρακάτω παράδειγµα. Θα χρειαστεί να καλέσετε τις συναρτήσεις της βιβλιοθήκης **myfunctions.cpp**.

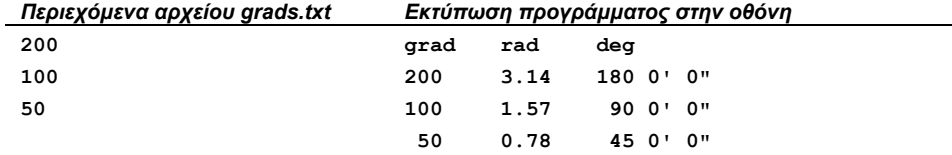

Τροποποιήστε το πρόγραµµά σας ώστε εκτός από την οθόνη, τα ίδια αποτελέσµατα να γράφονται στο αρχείο angles.txt.

## **ΑΣΚΗΣΗ 22. Υπολογισµός εµβαδού πολυγώνου**

(Μελέτη µέχρι την Πέµπτη 16.3.2006)

Σε ένα αρχείο "**polygon.txt**" βρίσκονται αποθηκευµένες οι συντεταγµένες ενός εσωτερικού σηµείου και των N κορυφών ενός πολυγώνου ως εξής:

- 1. Στην πρώτη γραμμή βρίσκονται οι συντεταγμένες x<sub>0</sub>, y<sub>0</sub> ενός σηµείου Ο µέσα στο πολύγωνο
- 2. Σε κάθε µία από τις επόµενες γραµµές του αρχείου βρίσκονται οι συντεταγµένες xk, yk της k-κορυφής του πολυγώνου Τk. Το πλήθος των κορυφών δεν είναι εκ των προτέρων γνωστό και καθορίζεται από το πλήθος των γραµµών του αρχείου που έπονται της πρώτης.

Το εµβαδόν του πολυγώνου µπορεί να υπολογιστεί ως άθροισµα των εμβαδών των τριγώνων  $OT_1T_2$ ,  $OT_2T_3$ ,  $OT_3T_4$ , κλπ που σχηµατίζονται, όπως στο διπλανό σχήµα.

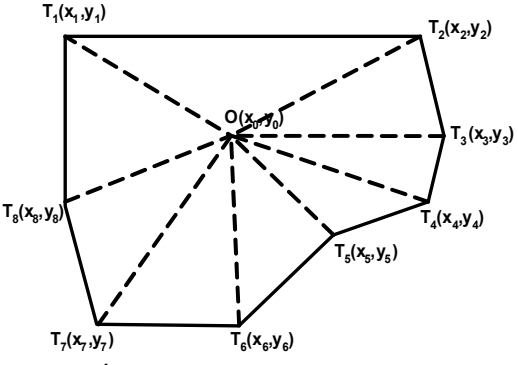

Για παράδειγµα, το αρχείο **polygon.txt** µπορεί να περιέχει τα παρακάτω στοιχεία:

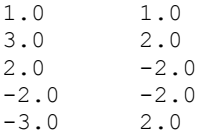

Κατασκευάστε τη συνάρτηση **parea()** η οποία ανοίγει το αρχείο **polygon.txt**, διαβάζει τα περιεχόµενά του και επιστρέφει το εµβαδόν του πολυγώνου. Σε περίπτωση που το αρχείο δεν µπορεί να ανοίξει ή να διαβαστεί, η συνάρτηση να επιστρέφει -1. Για τον υπολογισµό των εµβαδών των τριγώνων να χρησιµοποιήσετε τη συνάρτηση **tarea()** από τη βιβλιοθήκη *myfunctions.cpp*. Να ελέγξετε και να επιδείξετε τη λειτουργία της συνάρτησης καλώντας την µέσα από ένα κύριο πρόγραµµα το οποίο εµφανίζει στην οθόνη την τιµή του εµβαδού που υπολογίζει η συνάρτηση. Για διευκόλυνσή σας, µπορείτε να κάνετε χρήση του αρχείου **polygon.txt** που µπορείτε να κατεβάσετε από το site του µαθήµατος.

Σημείωση: Το πρόγραμμά σας δεν ζητείται να ελέγχει αν το σημείο Ο που περιέχεται στο αρχείο είναι πράγματι εντός *του πολυγώνου. Μπορείτε να κάνετε τον έλεγχο προαιρετικά!*

# **ΑΣΚΗΣΗ 23. Εµβαδό πολυγώνου (2)**

(Μελέτη µέχρι την Πέµπτη 30.3.2006)

Α. Τροποποιήστε το πρόγραµµά της άσκησης 22 ώστε πρώτα να αποθηκεύει τις συντεταγµένες των κορυφών του πολυγώνου σε δύο µονοδιάστατους πίνακες πραγµατικών αριθµών X και Υ και να κάνει τον υπολογισµό του εµβαδού του πολυγώνου διατρέχοντας τα στοιχεία των πινάκων.

Β. ∆ώστε δεδοµένα ελέγχου για το πρόγραµµά σας, δηλαδή τιµές σε συντεταγµένες Χ και Υ οι οποίες να ορίζουν πολύγωνο µε εµβαδόν που υπολογίζεται χωρίς υπολογιστή χειρός (calculator). Στη συνέχεια, τρέξτε το πρόγραµµά σας και συγκρίνετε το αποτέλεσµα του µε το εκ των προτέρων γνωστό σε σας εµβαδόν.

## **ΑΣΚΗΣΗ 24. Ανάγνωση σήµατος**

(Μελέτη µέχρι την Πέµπτη 30.3.2006)

Σήµα είναι µια αλληλουχία τιµών που παριστάνουν ένα µετρήσιµο φυσικό φαινόµενο. Θεωρήστε ότι στο αρχείο signal1D.txt περιέχεται άγγωστος αριθμός ακέραιων τιμών που αποτελούν ένα σήμα. Κατασκευάστε τη συνάρτηση getsignal() που ανοίγει το αρχείο signal1D.txt και τοποθετεί τις τιµές του σήµατος σε ένα πίνακα ακεραίων, ο οποίος έχει προκαθορισµένη µέγιστη διάσταση. Αν το πλήθος των τιµών του αρχείου είναι µεγαλύτερο από την προκαθορισµένη µέγιστη διάσταση, η συνάρτηση getsignal()να επιστρέφει την τιµή -1, διαφορετικά να επιστρέφει το πλήθος των τιµών του σήµατος.

## **ΑΣΚΗΣΗ 25. ∆οµή struct για τον ορισµό πολυγώνου**

(Μελέτη µέχρι την Πέµπτη 4.5.2006)

Στην άσκηση 22 ασχοληθήκαµε µε τον υπολογισµό του εµβαδού ενός πολυγώνου τις συντεταγµένες των κορυφών του οποίου διαβάζαµε από αρχείο. Μια καλύτερη ιδέα είναι να ορίσουµε το struct **polygon** που αντιστοιχεί σε πολύγωνο και να αποθηκεύουµε τις συντεταγµένες που διαβάζουµε από το αρχείο σε µεταβλητές τύπου **polygon**. Το struct αυτό πρέπει να περιέχει πεδία:

- α) για το πλήθος των κορυφών του πολυγώνου (ακέραιος αριθµός που δεν µπορεί να είναι µεγαλύτερος από έναν αριθµό MAXK που δηλώνεται ως σταθερά στην αρχή του προγράµµατος).
- β) για τις συντεταγµένες x και y των κορυφών του πολυγώνου (δύο µονοδιάστατοι πίνακες πραγµατικών αριθµών µε διάσταση MAXK)
- γ) το εµβαδό και την περίµετρο του πολυγώνου (πραγµατικοί αριθµοί)
- δ) τις συντεταγµένες ενός εσωτερικού σηµείου του πολυγώνου (πραγµατικοί αριθµοί)

Το µέγιστο πλήθος των κορυφών ΜΑΧΚ να είναι 100 και να ορίζεται µε σταθερά (const) ώστε να µπορεί να µεταβληθεί εύκολα. Τι έχετε να παρατηρήσετε για την ανεξαρτησία των δεδοµένων που περιλαµβάνονται στο struct polygon;

#### **ΑΣΚΗΣΗ 26. Ανάγνωση συντεταγµένων πολυγώνου από αρχείο κειµένου**

(Μελέτη µέχρι την Πέµπτη 4.5.2006)

Kατασκευάστε τη συνάρτηση **init\_polygon(polygon p)** η οποία δέχεται ως όρισµα µια µεταβλητή p τύπου polygon και διαβάζει από το αρχείο polygon.txt τις συντεταγµένες του εσωτερικού σηµείου και των κορυφών του πολυγώνου, τις οποίες και τοποθετεί στα αντίστοιχα πεδία του struct p. Προσέξτε τη σωστή ενηµέρωση του πεδίου που αντιστοιχεί στο πλήθος των κορυφών του πολυγώνου. Να κάνετε την παραδοχή ότι στο αρχείο polygon.txt δεν περιέχονται περισσότερες από MAXK κορυφές. Στη συνέχεια κατασκευάστε τη συνάρτηση **polygon\_data(polygon1 p)** η οποία δέχεται επίσης ως όρισµα µια µεταβλητή p τύπου polygon και εµφανίζει στην οθόνη τις συντεταγµένες των κορυφών του πολυγώνου.

Υπόδειξη: Χρησιµοποιήστε ως αφετηρία τη συνάρτηση **parea()** της άσκησης 22 και τροποποιήστε τη ώστε να µην πραγµατοποιεί υπολογισµό εµβαδού και µόνο να αποθηκεύει σε µεταβλητή µνήµης τύπου struct p τα δεδοµένα που διαβάζει από το αρχείο.

Προαιρετικό: τροποποιήστε τη συνάρτηση init\_polygon ώστε να δέχεται ένα επιπλέον όρισµα που αντιστοιχεί στο όνοµα του αρχείου απ' όπου θα διαβαστούν τα στοιχεία του πολυγώνου.

## **ΑΣΚΗΣΗ 27. Ορισµός της κλάσης "πολύγωνο"**

(Μελέτη µέχρι την Πέµπτη 18.5.2006)

∆ώστε τον πλήρη ορισµό µιας κλάσης polygonclass η οποία αντιστοιχεί στο πολύγωνο και επεκτείνει το struct που ορίσατε στην άσκηση 25. Εκτός από τα πεδία που αναφέρονται στην 25, θα πρέπει να ορίσετε µεθόδους για τη δηµιουργία ενός πολυγώνου µε ανάγνωση από αρχείο (constructor), για εκτύπωση των συντεταγµένων των κορυφών, για τον υπολογισµό του εµβαδού, καθώς και για τον υπολογισµό της περιµέτρου. Να κατασκευάσετε ένα κύριο πρόγραµµα που δηµιουργεί το αντικείµενο **myP** του τύπου **polygon**, το αρχικοποιεί, υπολογίζει εµβαδό και περίµετρο, και τα εκτυπώνει στην οθόνη. Για την υλοποίηση των µεθόδων της κλάσης αρκεί να τροποποιήσετε τις συναρτήσεις που κατασκευάσατε στην άσκηση 26 και στην άσκηση 22.

# **ΑΣΚΗΣΗ 28. Επέκταση-βελτίωση της κλάσης "πολύγωνο"**

(Μελέτη µέχρι το τέλος του εξαµήνου)

**Α.** Να δηλώσετε όλα τα πεδία της κλάσης **polygonclass** ως private και να ορίσετε µεθόδους για την ορατότητά τους από έξω. Τροποποιήστε ανάλογα το κύριο πρόγραµµα που κατασκευάσατε στην άσκηση 3.4 ώστε να επιδείξετε τη λειτουργία της ορατότητας.

**Β.** Να προσθέσετε στην κλάση **polygonclass** µια µέθοδο **move\_polygon(float Dx, float Dy)** που µεταφέρει το πολύγωνο στο επίπεδο κατά **Dx** και **Dy** και να την επιδείξετε µε κατάλληλη τροποποίηση του κυρίως προγράµµατος.

**Γ.** Να προσθέσετε στην κλάση **polygonclass** µια µέθοδο **move\_koryfh(int koryfh, float Dx, float Dy)** που µετακινεί µόνο την κορυφή **koryfh** κατά **Dx** και **Dy**, και πραγµατοποιεί όλους τους διορθωτικούς υπολογισµούς. Να την επιδείξετε µε κατάλληλη τροποποίηση του κυρίως προγράµµατος.

#### **ΑΣΚΗΣΕΙΣ 29-32. Ασκήσεις από το βιβλίο** (Μελέτη µέχρι το τέλος του εξαµήνου)

*Παράγραφος 6.5 (παράδειγµα), 6.7, 6.12, 6.13*